## AWS Tenant Infrastructure Permissions

## List of permissions

The following AWS permissions must be granted to install Seqrite HawkkScan on your AWS infrastructure:

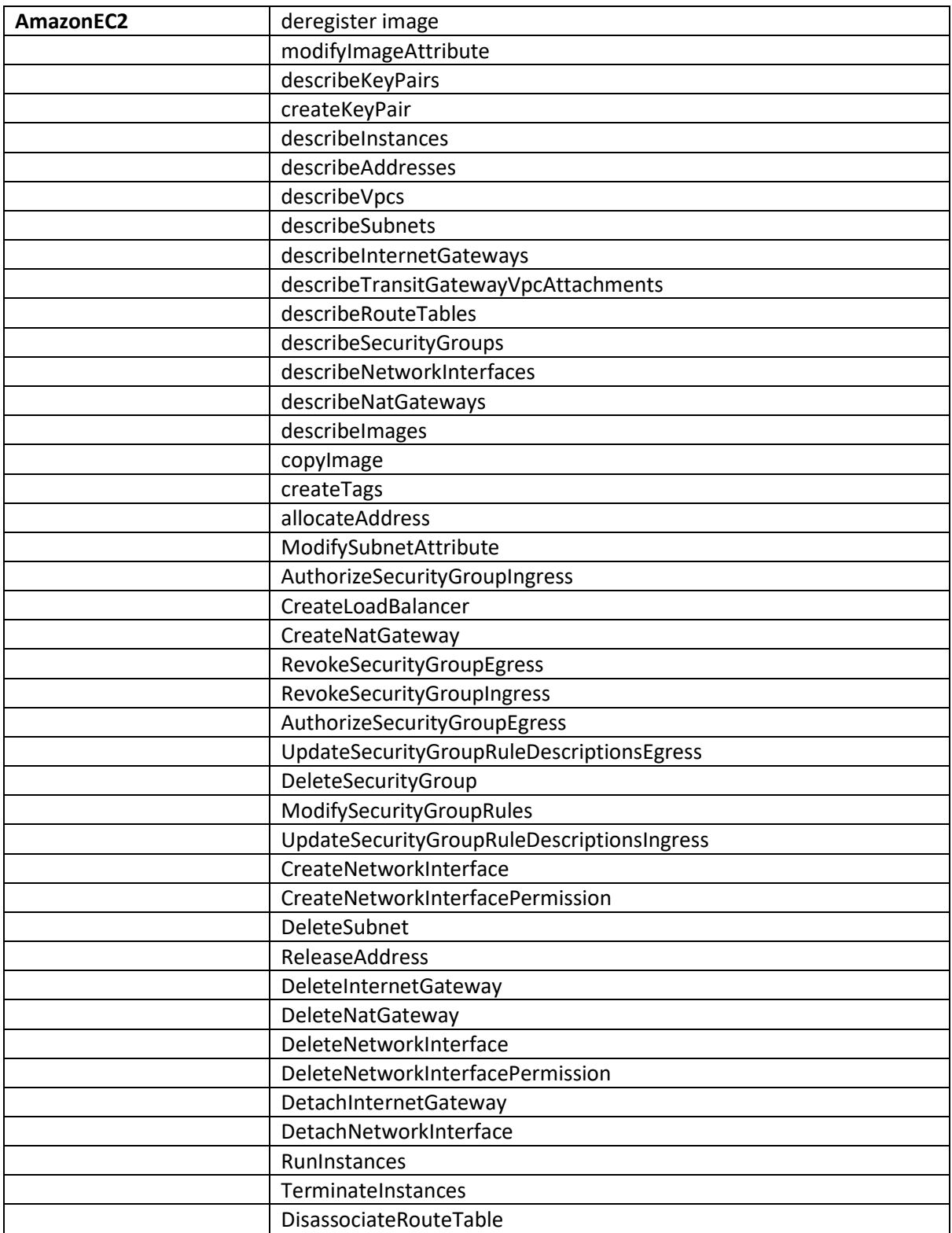

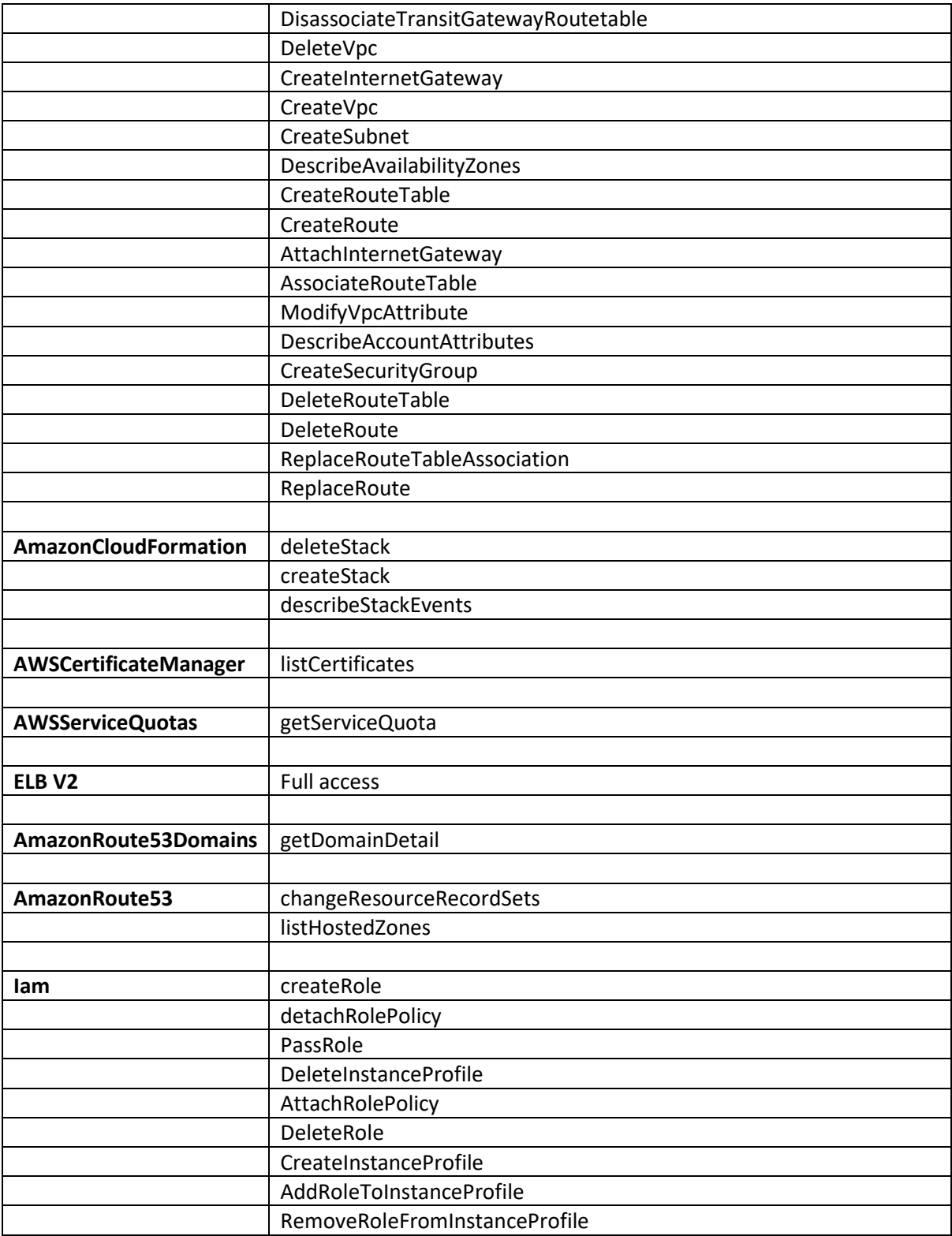

## JSON Text

```
{
```
"Version": "2012-10-17",

"Statement": [

{

"Sid": "VisualEditor0",

"Effect": "Allow",

"Action": [

"ec2:AuthorizeSecurityGroupIngress",

"elasticloadbalancing:ModifyListener",

"ec2:ReplaceRouteTableAssociation",

"ec2:DescribeInstances",

"ec2:CreateKeyPair",

"ec2:AttachInternetGateway",

"iam:AddRoleToInstanceProfile",

"ec2:UpdateSecurityGroupRuleDescriptionsIngress",

"ec2:DeleteRouteTable",

"cloudformation:DescribeStackEvents",

"ec2:CreateNetworkInterfacePermission",

"ec2:RevokeSecurityGroupEgress",

"ec2:CreateRoute",

"ec2:CreateInternetGateway",

"ec2:DeleteInternetGateway",

"elasticloadbalancing:AddListenerCertificates",

"ec2:DescribeKeyPairs",

"ec2:DisassociateTransitGatewayRouteTable",

"ec2:CreateTags",

"elasticloadbalancing:CreateTargetGroup",

"iam:DeleteRole",

"ec2:RunInstances",

"ec2:ModifySecurityGroupRules",

"ec2:DisassociateRouteTable",

"ec2:RevokeSecurityGroupIngress",

"ec2:CreateNetworkInterface",

"cloudformation:DeleteStack",

"elasticloadbalancing:AddTags",

"ec2:DeleteNatGateway",

"ec2:CreateSubnet",

"ec2:DescribeSubnets",

"elasticloadbalancing:ModifyLoadBalancerAttributes",

"iam:CreateInstanceProfile",

"ec2:CreateNatGateway",

"ec2:CreateVpc",

"ec2:DescribeTransitGateways",

"route53domains:GetDomainDetail",

"servicequotas:GetServiceQuota",

"ec2:ModifyImageAttribute",

"elasticloadbalancing:SetRulePriorities",

"elasticloadbalancing:RemoveListenerCertificates",

"ec2:ModifySubnetAttribute",

"iam:PassRole",

"ec2:DescribeAvailabilityZones",

"sts:DecodeAuthorizationMessage",

"iam:DeleteInstanceProfile",

"ec2:ReleaseAddress",

"elasticloadbalancing:CreateLoadBalancer",

"route53:ListHostedZones",

"elasticloadbalancing:SetSubnets",

"elasticloadbalancing:DeleteTargetGroup",

"ec2:DescribeSecurityGroups",

"ec2:DescribeVpcs",

"elasticloadbalancing:DescribeTargetGroups",

"elasticloadbalancing:DeleteListener",

"ec2:DeleteSubnet",

"elasticloadbalancing:RegisterTargets",

"iam:RemoveRoleFromInstanceProfile",

"iam:CreateRole",

"iam:AttachRolePolicy",

"ec2:CopyImage",

"elasticloadbalancing:SetIpAddressType",

"ec2:ReplaceRoute",

"ec2:AssociateRouteTable",

"ec2:DescribeInternetGateways",

"elasticloadbalancing:DeleteLoadBalancer",

"elasticloadbalancing:SetWebAcl",

"elasticloadbalancing:DescribeLoadBalancers",

"iam:DetachRolePolicy",

"elasticloadbalancing:CreateRule",

"ec2:DescribeAccountAttributes",

"ec2:DescribeRouteTables",

"elasticloadbalancing:ModifyTargetGroupAttributes",

"ec2:UpdateSecurityGroupRuleDescriptionsEgress",

"route53:ChangeResourceRecordSets",

"ec2:CreateRouteTable",

"ec2:DeleteNetworkInterface",

"elasticloadbalancing:DeregisterTargets",

"ec2:DetachInternetGateway",

"elasticloadbalancing:ModifyRule",

"ec2:DeleteVpc",

"ec2:DeregisterImage",

"ec2:DescribeAddresses",

"elasticloadbalancing:CreateListener",

"ec2:DeleteNetworkInterfacePermission",

```
"ec2:DescribeNetworkInterfaces",
                       "elasticloadbalancing:DescribeListeners",
                       "ec2:CreateSecurityGroup",
                       "acm:ListCertificates",
                       "ec2:ModifyVpcAttribute",
                       "elasticloadbalancing:DeleteRule",
                       "ec2:AuthorizeSecurityGroupEgress",
                       "ec2:TerminateInstances",
                       "ec2:DetachNetworkInterface",
                       "elasticloadbalancing:DescribeTags",
                       "ec2:DeleteRoute",
                       "elasticloadbalancing:*",
                       "ec2:DescribeNatGateways",
                       "ec2:AllocateAddress",
                       "ec2:DescribeImages",
                       "cloudformation:CreateStack",
                       "ec2:DeleteSecurityGroup",
                       "elasticloadbalancing:DescribeTargetHealth",
                       "elasticloadbalancing:SetSecurityGroups",
                       "ec2:DescribeTransitGatewayVpcAttachments",
                       "elasticloadbalancing:ModifyTargetGroup"
               ],
               "Resource": "*"
       }
]
```
}